**أوال : التوزيعات التكرارية**

 **مدخل:** تتكون المعلومات التي يتم جمعها عن طريق التجارب المخبرية أوعن طريق المعاينة الميدانية في أغلب الأحيان من مجموعة أرقام، هذه األرقام يصعب علينا التعبير عنها إذا لم نكن على دراية كافية بحقائقها وبالتالي ينبغي معالجة ومناقشة ترتيب هذه المعلومات في صورة توزيع تكراري وتمثيل بياني. فالتوزيع التكراري يهدف إلى تبسيط العمليات اإلحصائية وذلك بتبويب البيانات في صورة مناسبة تيسر معالجتها بسرعة ودقة , كما يهدف أيضا إلى إعادة صياغة البيانات العددية صياغة علمية , ولهذا تعتبر التوزيعات التكرارية نقطة البدء في كل العمليات اإلحصائية وتسمى بالتوزيعات التكرارية ألنها تشكل بحساب عدد المرات التي تتكرر فيها نفس القيمة. **مثال :** من خالل رمينا لقطعة نقود عشر مرات تحصلنا على النتائج التالية :

تمثل الصورة و T تمثل H :حيث )  $H, H, T, H, T, H, H, H, T, H$ الكتابة)أي تكررت الصورة 7مرات والكتابة 3 مرات وهو يدل على أن الصورة كانت أكثر شيوعا في الظهور،ويمكن تلخيص ذلك في جدول كما يلي :

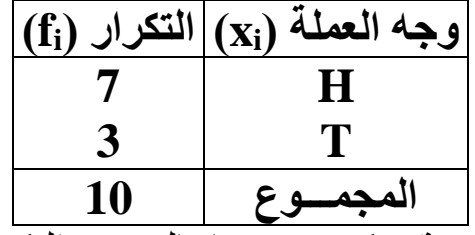

وتنظيم المعومات بهذه الطريقة يمكن تسميتها بالتوزيع التكراري . **/1 الفئات التكرارية :** لنفرض أن لدينا عالمات مقياس اإلحصاء الوصفي لـ 120 طالبا من قسم علم االجتماع، نريد أن نحصل من هذه العالمات على فكرة دقيقة دقة معقولة تبين لنا كيفية توزيع هذه النتائج, سنواجه صعوبة كبيرة في ذلك ما لم نقم بتكثيفها نوعا ما، وذلك بتبويب نتائج االمتحان على شكل مجموعات، عندئذ يمكن رسم منحنى التوزيع والذي يعرفنا بالكثير من الحقائق عن المجموعة الأصلية، وهذا التكثيف يفيدنا أيضا في تبسيط حساب قيم بعض المقاييس اإلحصائية المهمة. وال تواجهنا مسالة تبويب البيانات واألرقام على شكل فئات إال في حالة المتغيرات المتصلة كالوزن والطول ودرجة الحرارة والزمن وغيرها من المتغيرات القادرة على أخذ أية قيمة في مجال ما من القيم. ففي المثال المتعلق بعالمات 120 طالبا نحتاج إلى إختيار مجموعة من الفئات للعالمات ثم وضع كل عالمة في فئتها المناسبة، فمثال إذا اخترنا مجال الفئة بطول مداه 5عالمات، فكل العالمات التي

تنحصر بين 10 و15 شاملة العالمة األولى دون الثانية توضع كلها في نفس الفئة، وتسمى القيمتان 10 و15 حدي هذه الفئة. وبعد تعيين حدود الفئات يسهل استخراج قائمة الفئات لتغطي في مجملها على كل القياسات، ومتى تم ذلك تقول أننا قد بوبنا البيانات في جدول تكراري. ومن المستحسن عند تبويب البيانات استخدام ما بين 5 و 15 فئة، كما يفضل أن تكون هذه الفئات متساوية في الطول لتسهيل المقارنة وكذا حساب بعض المقاييس اإلحصائية.

**/2 المدى العام:** يرمز له بالرمز Et) Etendue (ويمثل الفرق بين أكبر  $x_{_{1}},x_{_{n}}$  وأصغر قيمة ضمن البيانات ونكتب رياضيا:  $E_{_{t}} = x_{_{n}} - x_{_{1}}$  حيث: أكبر قيمة وأصغر قيمة ضمن البيانات.

**/3 مدى الفئة:** يرمز له بالرمز C أو K ويحسب وفقا للعبارة الرياضية التالية:

> *N*  $E_{\rm t}$  المدى العام و ${\rm N}$ : عدد الفئات المقترح. $E_{\rm t}$   $C$  =  $\frac{E_{\rm t}}{2}$

 وقد كان للعالم اإلحصائي ستورجز السبق في إيجاد نموذج من قوانين تحديد مدى الفئة لما يكون عدد البيانات (الأرقام) ـ المراد تبويبها على شكل فئات ـ محصورا بين 100 و .1000 ويعطى قانون ستورجز في تحديد مدى الفئة بالشكل التالي: *n*  $C = \frac{E_i}{\sqrt{E_i}}$ 1 (3,322)log حيث  $\min\limits_{C=1}$ عدد البيانات (الأرقام)،

و N= 1+(3,322)log n :عدد الفئات. **مالحظة:** يقدم لنا ستورجز في هذه الحالة العدد النموذجي للفئات الذي ينبغي التقيد به في بعض الحاالت. **مثال تطبيقي لقانون ستورجز :** نفرض أن أدنى عالمة سجلت لدى مجموعة الـ 120 طالب السابقة الذكر هي 0 و أعلاها هي 20، فيكون مدى الفئة هو :

**C =Et/1+(3,322) log n = ( Xn-X<sup>1</sup> ) / 1+( 3 ,322) log n = ( 20-0) /1+(3 ,322) log 120**   $= 1.18 (=1)$ **/4 مركز الفئة :** يرمز له بالرمز x<sup>c</sup> وهو منتصف الفئة يعبر عنها أو يمثلها أو يلخصها ويلجأ إليه لتسهيل العمليات الحسابية ويحسب كما يلي : 2  $X = \frac{L_{o} + L_{1}}{A}$ *c* حيث: [\_] الحد الأدنى للفئة و  $\rm L_{1}$  :الحد الأعلى لها  $\rm L_{0}$  :  $\rm L_{0}$  $\frac{C}{2}$  كما يحسب بالطريقة التالية:  $\frac{C}{2}$  $X_c = L_o + \frac{C}{2}$ حيث C: يمثل  $X_c = L_1 - \frac{C}{2}$ مدى الفئة.

**/5 التكرار المتجمع الصاعد والنازل:**  يرمز إلى التكرار المتجمع الصاعد)المطلق( بالرمزc. c.F ، ويساوي التكرار المتجمع الصباعد (المطلق) لكل فَئة إلى مجموع تكرارات تلك الفئة وتكرارات بقية الفئات التي تسبقها. أما التكرار النسبي المتجمع الصاعد لكل فئة فيرمز له بالرمز F.r.c.c ويحسب بقسمة التكرار المتجمع الصاعد )المطلق( لتلك الفئة على المجموع الكلي للتكرارات وضرب الحاصل في  $=\frac{F.c.c}{\sum c}\times 100$  ونكتب :  $\lambda$  $\textit{r.c.c} = \frac{1}{\sum f_i} \times 100$  $F$  *r*  $\cdot$  *c*  $\cdot$   $c = \frac{F \cdot c \cdot c}{\sqrt{2}}$ 

*i*

 وبنفس الطريقة يمكن حساب التكرارات المتجمعة النازلة المطلقة والنسبية حيث نحسب األولى لكل فئة وتكون مساوية لمجموع تكرارات تلك الفئة مع تكرارات الفئات التي تأتي بعدها ونكتب :  $\therefore r.c.d = \frac{1}{\sum f_i} \times 100\%$  $F.r.c.d = \frac{F.c.d}{\sum_{c} f}$ 

*i f* \* **مالحظة:**

من أهداف إعداد جدول التكرار المتجمع الصاعد (المطلق والنسبي) أنه يحدد لنا عدد المفردات التي تقل قيمة المتغير المراد دراسته لديهم عتبة معينة وكذا نسبة هذه المفردات إلى العدد الكلي.

 وأيضا من أهداف إعداد جدول التكرار المتجمع النازل ) المطلق والنسبي ) أنه يحدد لنا عدد المفردات التي تزيد قيمة المتغير (الرقم) المراد دراسته لديهم عتبة معينة وكذا نسبة هذه المفردات إلى العدد الكلي